| 🕢 International F           | INN C         | annes       | O Races         | 🖈 Not     | ice Board | 🗐 Overall Re | sults 🕒 Outp   | outs 🗘 Se   | etup 🛱 Syr   | nc from Porta | I 📑 Mo    | re <del>-</del>  |
|-----------------------------|---------------|-------------|-----------------|-----------|-----------|--------------|----------------|-------------|--------------|---------------|-----------|------------------|
|                             |               |             |                 |           |           |              |                |             |              |               | Help      | cnm.jbl +        |
| aser Standard (Laser, Open) | ~             | All days    | Class days      | Yesterday | Today     | Tomorrow     | C Publishing   |             | Laser Standa | rd XRR 1.3.1  | Caser St  | andard XRR 2.0.1 |
| Created races do not match  | the decla     | ared format | of the regatta. |           |           |              |                |             |              |               |           | Show more        |
| Day 1 - 25/02 🚔 Daily Prot  | test Time Li  | imits  🛔 D  | aily Schedule   |           |           |              |                |             |              |               |           | Add new race     |
|                             | ice #         | Stage       | Area            | 1         | Course    | Start Time   | First Finished | Last Finish | ed Duration  | Length        | Status    | Protest          |
| No disc. Factor             | - \           | Opening     |                 |           |           |              |                |             |              |               | Scheduled |                  |
|                             |               | , J         |                 |           |           |              |                |             |              |               | <b>i=</b> | © / -            |
| R2 2                        |               | Opining     |                 |           |           |              |                |             |              |               | Scheduled |                  |
|                             |               |             |                 |           |           |              |                |             |              |               | i         | • 💉 🗸            |
| Day 2 - 26/02 🔒 Daily Prot  | test Time Li  | imits 🔒     | aily Schedue    |           |           |              |                |             |              |               |           | Add new race     |
| Day 3 - 27/02 Prot          | test Time I i | imits 🗖 🖴 D | ai Schedul      |           |           |              |                |             |              |               |           | Add new race     |
|                             |               |             |                 |           |           |              |                |             |              |               |           |                  |
|                             |               |             | - \ \           |           |           |              |                |             |              |               |           |                  |
|                             |               |             | - N             |           |           |              |                |             |              |               |           |                  |
|                             |               |             | N               |           |           |              |                |             |              |               |           |                  |
|                             |               |             |                 |           |           |              |                |             |              |               |           |                  |

Click here to print the corresponding forms.

| 🕢 Internatio           | onal FINN        | l Cannes        | O Races         | ★ Notice Board  | 🗐 Overall Resu | lts 📑 Outpu    | ts 🔅 Setup    | <b>≓</b> Syne | c from Portal | 📑 Mor     | e •                | <li>Help</li> | cnm.jbl +       |
|------------------------|------------------|-----------------|-----------------|-----------------|----------------|----------------|---------------|---------------|---------------|-----------|--------------------|---------------|-----------------|
| Laser Standard (Laser, | Open)            | ✓ All days      | Class days      | 'esterday Today | Tomorrow       | C Publishing   |               |               |               | O Laser   | Standard XRR 1.3.1 | O Laser Sta   | ndard XRR 2.0.1 |
| Created races do no    | ot match the o   | declared format | of the regatta. |                 |                |                |               |               |               |           |                    |               | Show more       |
| Day 1 - 25/02 🔒        | Daily Protest Ti | me Limits 🛛 🚔 D | aily Schedule   |                 |                |                |               |               |               |           |                    |               | Add new race    |
| Name                   | Race #           | Stage           | Area            | Course          | Start Time     | First Finished | Last Finished | Duration      | 0             | Status    | Protest No d       | isc. Fa       | tor             |
| R1                     | 1                | Opening         |                 |                 | 09:30:00       |                | 12:00:05      |               |               | Scheduled | 30                 |               |                 |
| R2                     | 2                | Opening         |                 |                 | 13.00:00       |                | 17:00:00      |               |               | Scheduled | 50                 |               | · · ·           |
| Day 2 - 26/02 💧        | Daily Protest Ti | me Limits 🛛 🖨 D | aily Schedule   |                 |                |                |               |               |               |           |                    |               | Add new race    |
| Day 3 - 27/02 💧        | Daily Protest Ti | me Limits 🛛 🚔 D | aily Schedule   |                 |                |                |               |               |               |           |                    |               | Add new race    |
| Day 4 - 28/02          | ailv Protest Ti  | me Limits 📕 🗳 D | ailv Schedule   |                 |                |                |               |               |               |           |                    |               | Add new race    |
|                        |                  |                 |                 |                 |                |                |               |               |               |           |                    |               |                 |
|                        | (                | Click           | here            | <u> </u>        |                | •              |               |               |               |           |                    |               |                 |
|                        | t                | o op            | oen t           | he sc           | hedul          | e set          | up d          | lialo         | Ŋg            |           |                    |               |                 |

| International FINN Cannes ORaces Notice Board 🝽 Overall Results 🗎 Outputs                             | 💠 Setup 🛛 🛱 Sync from Portal 🛛 🗮 More 🗸                                                                                                    | e Help cnm.jbl →                                                                                                    |
|----------------------------------------------------------------------------------------------------|----------------------------------------------------------------------------------------------------|----------------------------------------------------------------------------------------------------|
| Laser Standard (Laser, Open) V All days Class days Yesterday Today Tomorrow C Publishing              | Laser Standard XRR                                                                                                    | 1.3.1 Laser Standard XRR 2.0.1                                                                                                   |
| Created races do not match the declared format of the regatta.                                        |                                                                                                    | Show more                                                                                                    |
| Day 1 - 25/02 🚔 Daily Protest Time Limits 🚔 Daily Schedule                                            |                                                                                                    | Add new race                                                                                                    |
|                                                                                                    | t Finished Duration Length Status Protest No disc.                                                                                                    | Factor X                                                                                                    |
|                                                                                                    | 0:05 mm Scheduled V 30                                                                                                    |                                                                                                    |
| Day 2 - 26/02  Daily Protest Time Limits Daily Schedule                                               | •                                                                                                    | Add new race                                                                                                    |
| Day 3 - 27/02 Daily Protest Time Limits Daily Schedule                                                |                                                                                                    | Add new race                                                                                                    |
| Day 3 - 21/02 Baily Protest Time Limits Baily Schedule                                                |                                                                                                    |                                                                                                    |
| Set the schedule of the first race of the day<br>This will allow to print the <b>«Daily Schedule»</b> | form                                                                                                    | Default time limit for the protest.<br>It is set in the race definition.<br>But<br>If necessary, it may be updated by the Jury : |
|                                                                                                    | <ul> <li>Jury will set the time limit for</li> <li>in minutes after arrival or</li> <li>In the last race of the day</li> <li>This will allow to print the «</li> </ul> | f the last boat<br>/.                                                                                                    |

|         | Internationa    | I FINN    | Cannes           | O Races     | X Notice Board     | ៅ Overall Results | Cutputs |
|---------|-----------------|-----------|------------------|-------------|--------------------|-------------------|---------|
| Save    | Save & Close    | Close     | Class - L        | .aser Stan  | dard               |                   |         |
| General | Scoring         | Reports   | Committee        | Integration |                    |                   |         |
| Basic   |                 |           |                  |             |                    |                   |         |
|         | Name            | * Lase    | er Standard      |             | Sco                | ре                | ~       |
|         | Short Name      | * Lase    | er Standard      |             | Gende              | er* Open          | ~       |
|         | Class           | Lase      | er               | ~           | Is Open Cla        | ass               |         |
|         | Start Date      | 25/0      | 2/2018           |             | End D              | ate 28/02/2018    |         |
| Compe   | tition          |           |                  |             |                    |                   |         |
|         | Format          | * Ope     | ning Series Only | ~           | Default protest ti | me 30             |         |
|         | Opening Groups  | 5         |                  |             |                    |                   |         |
| Round   | Starting Groups | 6         |                  |             |                    |                   |         |
|         |                 | istom Rad | ce Name          |             |                    |                   |         |
|         | Opening 10      |           |                  | 1 0         | 1                  |                   |         |
|         |                 | R1        |                  | 前           |                    |                   |         |
|         |                 | กา        |                  |             |                    |                   |         |

#### REMINDER

This must be done in ORM database while defining all typical data regarding the races.

Default time limit for the protest.

Note :

*If necessary, it may be updatedlater by the Jury, as mentioned in the previous slide.* 

# Daily Schedule Form

### **International FINN Cannes**

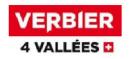

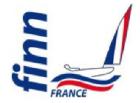

Daily Schedule As of 26 FEB 2018 At 16:32

### SUN 25 FEB

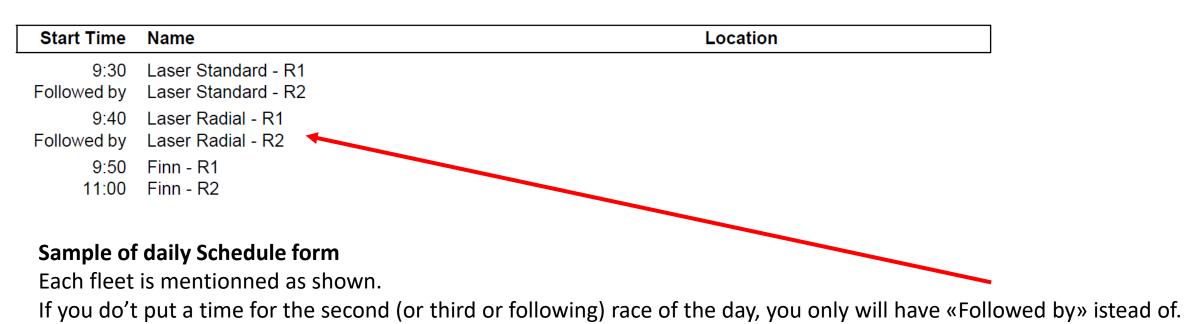

## Protest Time Limit Forms

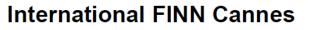

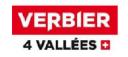

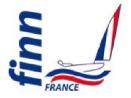

#### Protest Time Limits As of 26 FEB 2018 At 16:35

### SUN 25 FEB

| Event Name     | Time Limit |
|----------------|------------|
| Finn           | 17:55      |
| Laser Radial   | 14:58      |
| Laser Standard | 17:50      |

Time limits for protests is calculated according to the information you mentionned before (see slide 3)

### Sample of Protest Time Limits form

Each fleet is mentionned as shown.

**Remember**, you must update the «Last finished time» for each fleet to get a complete form.